2024/09/20 05:42 1/1 how to mix c and asm

It's actually quite easy! As you can see in the example below, just enclose the ASM part with <u>\_asm</u> and <u>\_endasm;</u>

You might have to declare some additional variables, but the concept is quite straightforward.

```
unsigned char Scale_7bit(unsigned char evnt2, unsigned char min, unsigned
char max) {
   // scaled value is (<8-bit random> * ) >> 8
   PRODL = evnt2 << 1; // 8bit value
   PRODH = max-min+1; // range
   __asm
        movf _PRODL, W
        mulwf _PRODH, 0
   __endasm;

return min + PRODH;
}</pre>
```

Also, as well as the above example of 'inline ASM', it is possible to include ASM code in .inc include files, and call that ASM code from within your C application. Please see the forum thread using assembler in C - question about \_ in front of macro names for more info.

From:

http://wiki.midibox.org/ - MIDIbox

Permanent link:

http://wiki.midibox.org/doku.php?id=how\_to\_mix\_c\_and\_asm&rev=1221067904

Last update: 2008/09/29 12:27

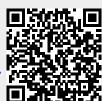